# NAG Library Routine Document

## F07GGF (DPPCON)

<span id="page-0-0"></span>Note: before using this routine, please read the Users' Note for your implementation to check the interpretation of bold italicised terms and other implementation-dependent details.

### 1 Purpose

F07GGF (DPPCON) estimates the condition number of a real symmetric positive definite matrix A, where A has been factorized by F07GDF (DPPTRF), using packed storage.

## 2 Specification

SUBROUTINE F07GGF (UPLO, N, [AP, ANORM, RCOND](#page-1-0), [WORK](#page-1-0), [IWORK, INFO\)](#page-1-0) INTEGER N, IWORK(N), INFO REAL (KIND=nag\_wp) AP(\*), ANORM, RCOND, WORK(3\*N) CHARACTER(1) UPLO

The routine may be called by its LAPACK name *dppcon*.

## 3 Description

F07GGF (DPPCON) estimates the condition number (in the 1-norm) of a real symmetric positive definite matrix A:

$$
\kappa_1(A) = ||A||_1 ||A^{-1}||_1.
$$

Since A is symmetric,  $\kappa_1(A) = \kappa_\infty(A) = ||A||_\infty ||A^{-1}||_\infty$ .

Because  $\kappa_1(A)$  is infinite if A is singular, the routine actually returns an estimate of the **reciprocal** of  $\kappa_1(A).$ 

The routine should be preceded by a call to F06RDF to compute  $||A||_1$  and a call to F07GDF (DPPTRF) to compute the Cholesky factorization of A. The routine then uses Higham's implementation of Hager's method (see Higham (1988)) to estimate  $||A^{-1}||_1$ .

#### 4 References

Higham N J (1988) FORTRAN codes for estimating the one-norm of a real or complex matrix, with applications to condition estimation ACM Trans. Math. Software 14 381–396

#### 5 Parameters

1: UPLO – CHARACTER(1) Input

On entry: specifies how A has been factorized.

 $UPLO = 'U'$ 

 $A = U<sup>T</sup>U$ , where U is upper triangular.

 $UPLO = 'U'$ 

 $A = LL^{T}$ , where L is lower triangular.

Constraint:  $UPLO = 'U'$  or  $'L'$ .

2:  $N - INTEGR$  Input

On entry: n, the order of the matrix A. Constraint:  $N > 0$ .

<span id="page-1-0"></span> $3:$  AP(\*) – REAL (KIND=nag\_wp) array Input

Note: the dimension of the array AP must be at least max $(1, N \times (N + 1)/2)$ .

On entry: the Cholesky factor of A stored in packed form, as returned by F07GDF (DPPTRF).

4: ANORM – REAL (KIND=nag\_wp) Input

On entry: the 1-norm of the **original** matrix A, which may be computed by calling F06RDF with its parameter NORM  $=$  1'. ANORM must be computed either **before** calling F07GDF (DPPTRF) or else from a copy of the original matrix A.

Constraint:  $ANORM > 0.0$ .

5: RCOND – REAL (KIND=nag wp) Output

On exit: an estimate of the reciprocal of the condition number of A. RCOND is set to zero if exact singularity is detected or the estimate underflows. If RCOND is less than *machine precision*, A is singular to working precision.

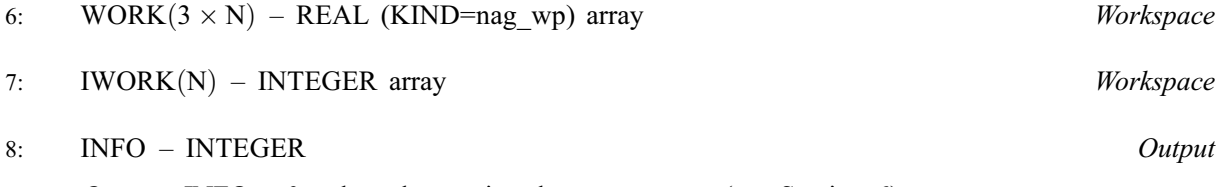

*On exit:* INFO  $= 0$  unless the routine detects an error (see Section 6).

#### 6 Error Indicators and Warnings

 $INFO < 0$ 

If INFO  $= -i$ , argument i had an illegal value. An explanatory message is output, and execution of the program is terminated.

#### 7 Accuracy

The computed estimate RCOND is never less than the true value  $\rho$ , and in practice is nearly always less than  $10\rho$ , although examples can be constructed where RCOND is much larger.

#### 8 Parallelism and Performance

F07GGF (DPPCON) is not threaded by NAG in any implementation.

F07GGF (DPPCON) makes calls to BLAS and/or LAPACK routines, which may be threaded within the vendor library used by this implementation. Consult the documentation for the vendor library for further information.

Please consult the [X06 Chapter Introduction](#page-0-0) for information on how to control and interrogate the OpenMP environment used within this routine. Please also consult the Users' Note for your implementation for any additional implementation-specific information.

### 9 Further Comments

A call to F07GGF (DPPCON) involves solving a number of systems of linear equations of the form  $Ax = b$ ; the number is usually 4 or 5 and never more than 11. Each solution involves approximately  $2n^2$ floating-point operations but takes considerably longer than a call to F07GEF (DPPTRS) with one righthand side, because extra care is taken to avoid overflow when A is approximately singular.

The complex analogue of this routine is F07GUF (ZPPCON).

#### 10 Example

This example estimates the condition number in the 1-norm (or  $\infty$ -norm) of the matrix A, where

$$
A = \begin{pmatrix} 4.16 & -3.12 & 0.56 & -0.10 \\ -3.12 & 5.03 & -0.83 & 1.18 \\ 0.56 & -0.83 & 0.76 & 0.34 \\ -0.10 & 1.18 & 0.34 & 1.18 \end{pmatrix}.
$$

Here A is symmetric positive definite, stored in packed form, and must first be factorized by F07GDF (DPPTRF). The true condition number in the 1-norm is 97:32.

#### 10.1 Program Text

```
Program f07ggfe
```

```
! F07GGF Example Program Text
! Mark 25 Release. NAG Copyright 2014.
! .. Use Statements ..
     Use naq_library, Only: dlansp => f06rdf, dppcon, dpptrf, naq_wp, x02ajf
! .. Implicit None Statement ..
     Implicit None
! .. Parameters ..<br>Integer, Parameter
                                    \cdots nin = 5, nout = 6
! .. Local Scalars ..
     Real (Kind=nag_wp) :: anorm, rcond
     Integer :: i, info, j, n
     Character (1) :: uplo
! .. Local Arrays ..
     Real (Kind=nag_wp), Allocatable : : ap(:), work(:)
     Integer, Allocatable :: iwork(:)
! .. Executable Statements ..
     Write (nout,*) 'F07GGF Example Program Results'
! Skip heading in data file
     Read (nin,*)
     Read (nin,*) n
     Allocate (ap(n*(n+1)/2), work(3*n), iwork(n))! Read A from data file
     Read (nin,*) uplo
     If (uplo=='U') Then
       Read (nin, *) ((ap(i+j*(j-1)/2),j=i,n),i=1,n)
     Else If (u\nu 1o=='L') Then
      Read (nin,*)((ap(i+(2*n-j)*(j-1)/2),j=1,i),i=1,n)End If
! Compute norm of A
! f06rdf is the NAG name equivalent of the LAPACK auxiliary dlansp
     anorm = dlansp('1-norm',uplo,n,ap,work)
! Factorize A
! The NAG name equivalent of dppcon is f07gdf
     Call dpptrf(uplo,n,ap,info)
     Write (nout,*)
     If (info==0) Then
! Estimate condition number
! The NAG name equivalent of dppcon is f07ggf
       Call dppcon(uplo,n,ap,anorm,rcond,work,iwork,info)
       If (rcond>=x02ajf()) Then
         Write (nout, 99999) 'Estimate of condition number =', &
           1.0_nag_wp/rcond
```

```
Else
         Write (nout,*) 'A is singular to working precision'
       End If
      Else
       Write (nout,*) 'A is not positive definite'
      End If
99999 Format (1X,A,1P,E10.2)
    End Program f07ggfe
```
#### 10.2 Program Data

F07GGF Example Program Data 4 :Value of N<br>  $'$ L' :Value of U :Value of UPLO  $4.16 - 3.12$ -3.12 5.03 0.56 -0.83 0.76 -0.10 1.18 0.34 1.18 :End of matrix A

#### 10.3 Program Results

F07GGF Example Program Results

Estimate of condition number =  $9.73E+01$